**的历史成交价格和涨跌幅-股识吧**

进入K线图点f8,可以调整K线的时间,是日K还是周K,或者其他的时间间隔,最

 $\mathcal{L}$  and  $\mathcal{L}$  effective  $\mathcal{L}$  effective  $\mathcal{L}$  effective  $\mathcal{L}$ 

5 99.999%

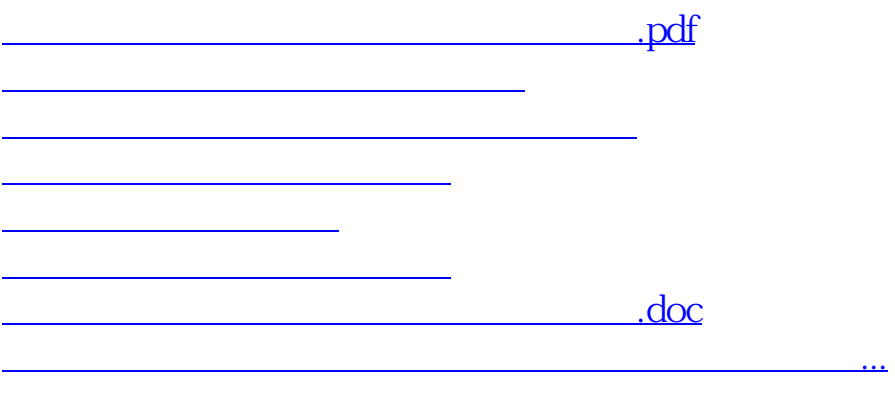

<https://www.gupiaozhishiba.com/article/22792588.html>